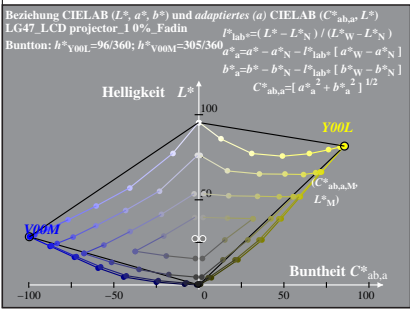

LG470−2A, 0%\_Fadin 0

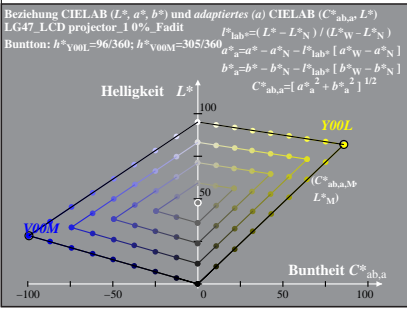

LG470−2A, 0%\_Fadit 1

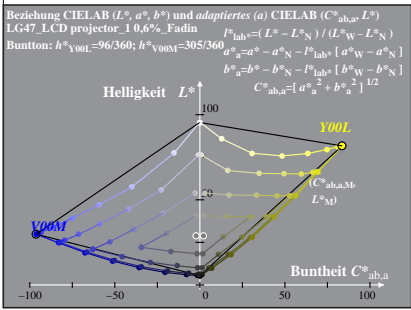

LG470−2A, 0,6%\_Fadin 0

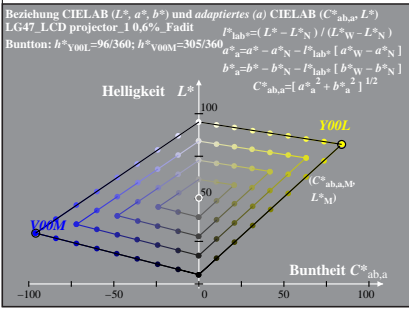

LG470−2A, 0,6%\_Fadit 1

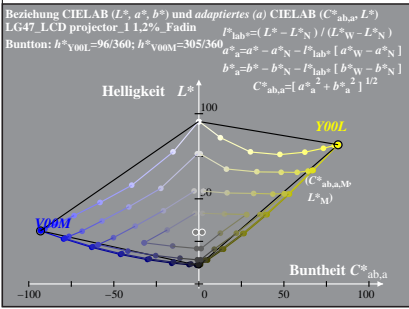

LG470−2A, 1,2%\_Fadin 0

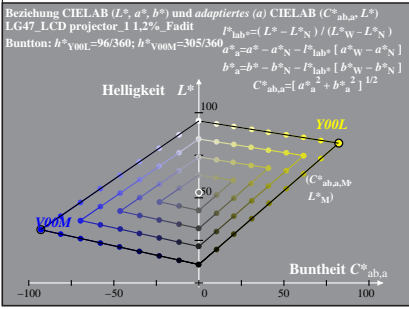

LG470−2A, 1,2%\_Fadit 1

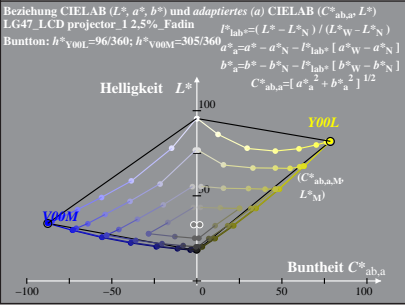

LG470−2A, 2,5%\_Fadin 0

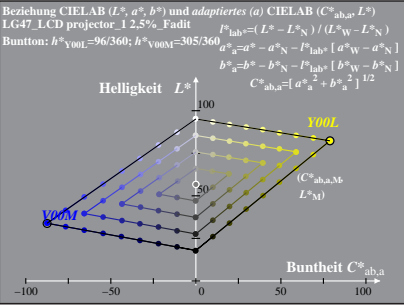

LG470−2A, 2,5%\_Fadit 1

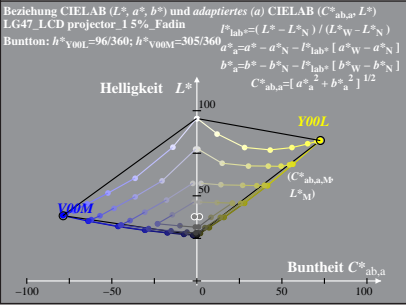

LG470−2A, 5%\_Fadin 0

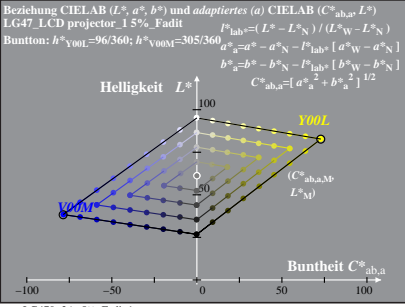

LG470−2A, 5%\_Fadit 1

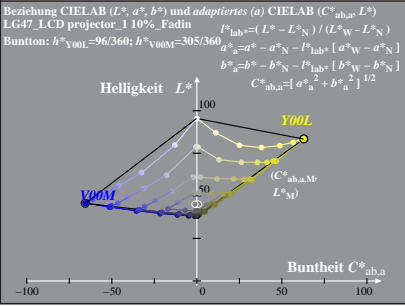

LG470−2A, 10%\_Fadin 0

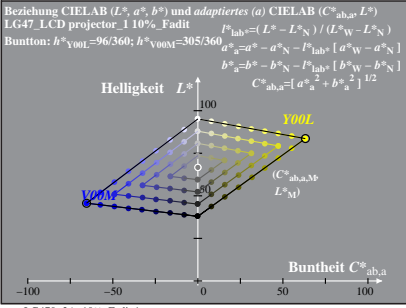

LG470−2A, 10%\_Fadit 1

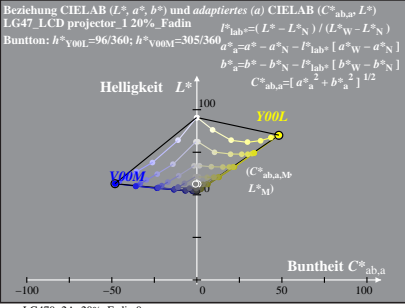

LG470−2A, 20%\_Fadin 0

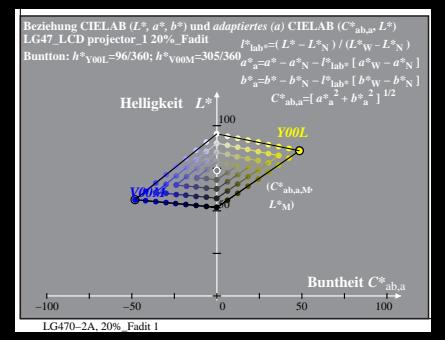

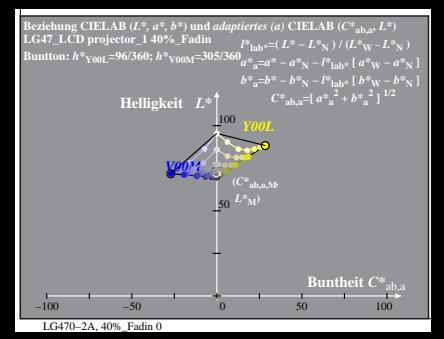

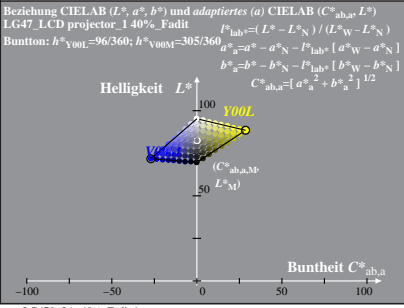

LG470−2A, 40%\_Fadit 1